## Package 'handwriter'

March 8, 2024

<span id="page-0-0"></span>Title Handwriting Analysis in R

Version 3.0.0

Maintainer Stephanie Reinders <srein@iastate.edu>

Description Perform statistical writership analysis of scanned handwritten documents. Webpage provided at: <<https://github.com/CSAFE-ISU/handwriter>>.

**Depends** R  $(>= 3.5.0)$ 

LinkingTo Rcpp, RcppArmadillo

License GPL-3

Encoding UTF-8

LazyData true

RoxygenNote 7.2.3

Imports doParallel, dplyr, foreach, ggplot2, igraph, lpSolve, magick, mc2d, png, purrr, Rcpp, reshape2, Rfast, rjags, stringr, tidyr

**Suggests** knitr, rmarkdown, test that  $(>= 3.0.0)$ , coda

Config/testthat/edition 3

VignetteBuilder knitr

URL <https://github.com/CSAFE-ISU/handwriter>

BugReports <https://github.com/CSAFE-ISU/handwriter/issues>

## NeedsCompilation yes

Author Iowa State University of Science and Technology on behalf of its Center for Statistics and Applications in Forensic Evidence [aut, cph,

fnd], Nick Berry [aut], Stephanie Reinders [aut, cre], James Taylor [aut], Felix Baez-Santiago [ctb], Jon González [ctb]

Repository CRAN

Date/Publication 2024-03-08 17:20:02 UTC

## R topics documented:

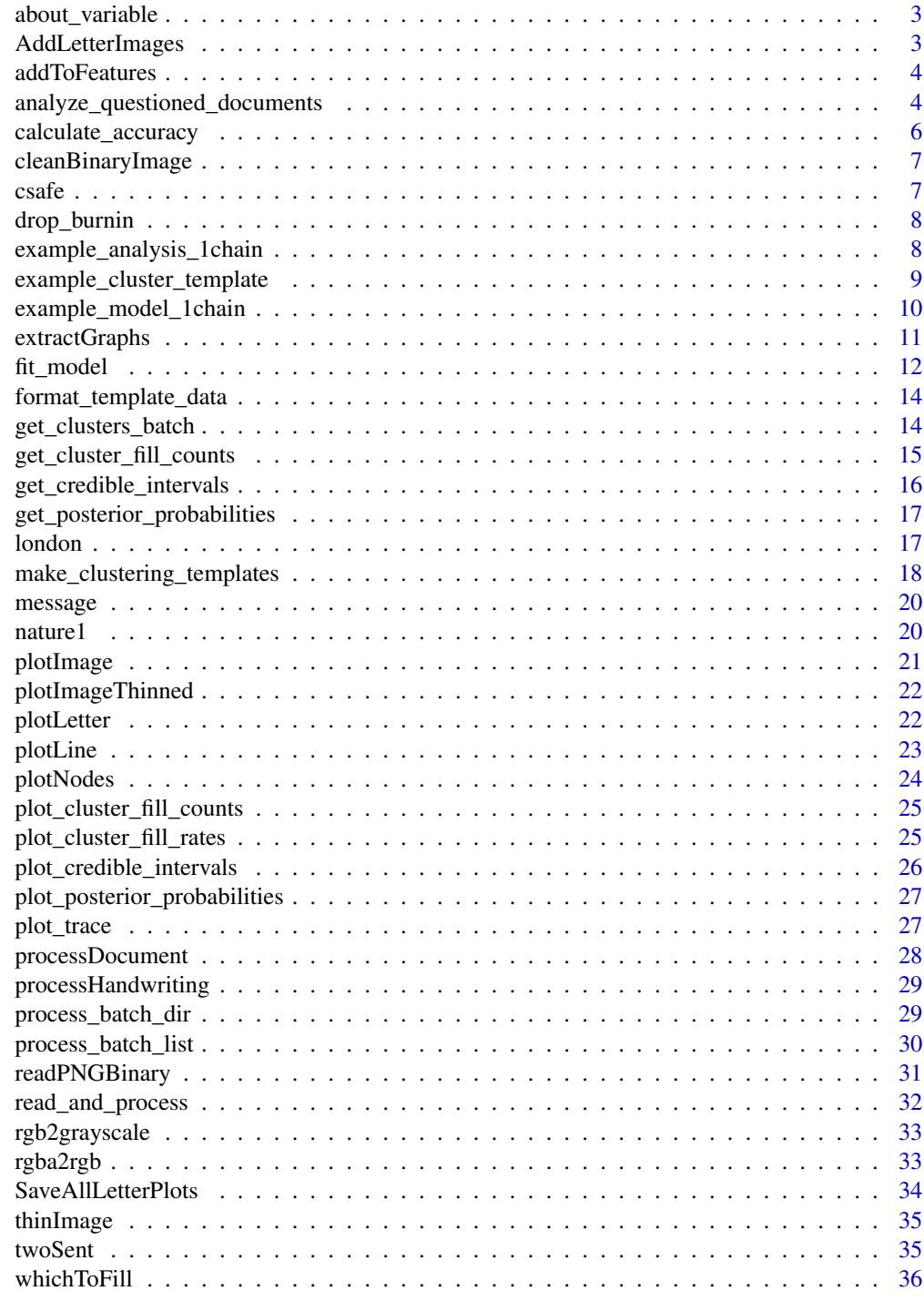

<span id="page-2-0"></span>about\_variable *About Varialbe*

#### Description

about\_variable() returns information about the model variable.

#### Usage

```
about_variable(variable, model)
```
## Arguments

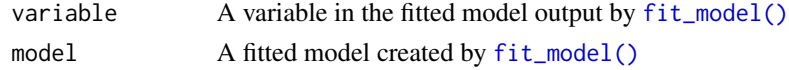

## Value

Text that explains the variable

## Examples

```
about_variable(
  variable = "mu[1,2]",
  model = example_model_1chain
\mathcal{L}
```
AddLetterImages *Add Letter Images*

## Description

Pulls out letterlist as its own object, and adds the image matrix as well

## Usage

```
AddLetterImages(letterList, dims)
```
## Arguments

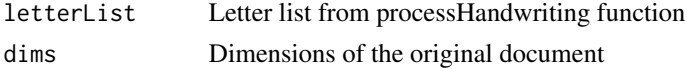

#### Value

letterList with a new matrix image value for each sublist.

#### Examples

```
twoSent_document = list()
twoSent_document$image = twoSent
twoSent_document$thin = thinImage(twoSent_document$image)
twoSent_processList = processHandwriting(twoSent_document$thin, dim(twoSent_document$image))
dims = dim(twoSent_document$image)
withLetterImages = AddLetterImages(twoSent_processList$letterList, dims)
```
addToFeatures *addToFeatures*

## Description

addToFeatures

## Usage

addToFeatures(FeatureSet, LetterList, vectorDims)

## Arguments

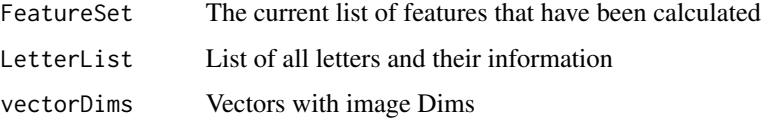

## Value

A list consisting of current features calculated in FeatureSet as well as measures of compactness, loop count, and loop dimensions

<span id="page-3-1"></span>analyze\_questioned\_documents

*Analyze Questioned Documents*

#### Description

analyze\_questioned\_documents() estimates the posterior probability of writership for the questioned documents using Markov Chain Monte Carlo (MCMC) draws from a hierarchical model created with [fit\\_model\(\)](#page-11-1).

<span id="page-3-0"></span>

## <span id="page-4-0"></span>Usage

```
analyze_questioned_documents(
  template_dir,
  questioned_images_dir,
 model,
 num_cores,
  num_graphs = "All",
 writer_indices,
  doc_indices
```
)

## Arguments

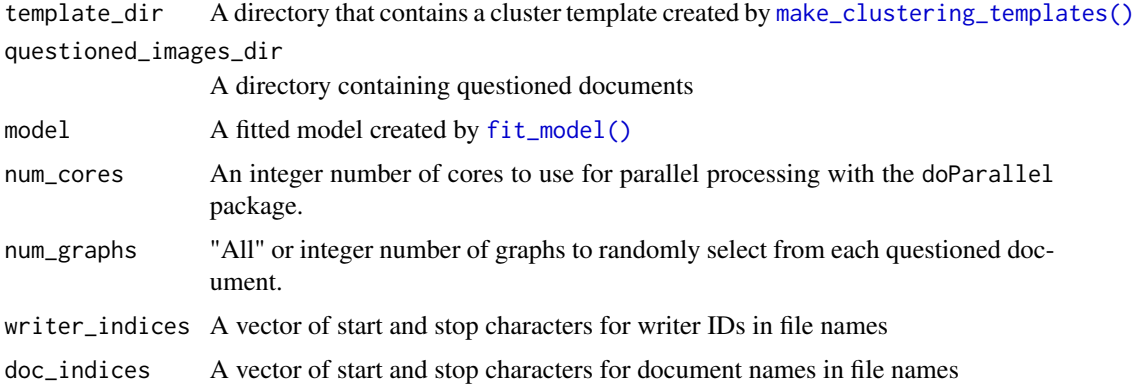

## Value

A list of likelihoods, votes, and posterior probabilities of writership for each questioned document.

```
## Not run:
template_dir <- "/path/to/template_dir"
questioned_images_dir <- "/path/to/questioned_images"
analysis <- analyze_questioned_documents(
 template_dir = template_dir,
 questioned_images_dir = questioned_images_dir,
 model = model,num_cores = 2,
 num_graphs = "All",
 writer_indices = c(2, 5),
 doc\_indices = c(7, 18)\lambdaanalysis$posterior_probabilities
## End(Not run)
```
<span id="page-5-0"></span>calculate\_accuracy *Calculate Accuracy*

#### Description

Fit a model with [fit\\_model\(\)](#page-11-1) and calculate posterior probabilities of writership with [analyze\\_questioned\\_documents\(\)](#page-3-1) of a set of test documents where the ground truth is known. Then use calculate\_accuracy() to measure the accuracy of the fitted model on the test documents. Accuracy is calculated as the average posterior probability assigned to the true writer.

#### Usage

```
calculate_accuracy(analysis)
```
#### Arguments

analysis Writership analysis output by [analyze\\_questioned\\_documents](#page-3-1)

## Value

The model's accuracy on the test set as a number

#### Examples

```
# calculate the accuracy for example analysis performed on test documents and a model with 1 chain
calculate_accuracy(example_analysis_1chain)
```

```
## Not run:
template_dir <- "/path/to/template_dir"
test_images_dir <- "/path/to/test_images"
analysis <- analyze_questioned_documents(
 template_dir = template_dir,
 questioned_images_dir = test_images_dir,
 model = model,num\_cores = 2,num_graphs = "All",
 writer_indices = c(2, 5),
 doc\_indices = c(7, 18)\mathcal{L}calculate_accuracy(analysis)
```
## End(Not run)

<span id="page-6-0"></span>cleanBinaryImage *cleanBinaryImage*

## Description

Removes alpha channel from png image.

## Usage

```
cleanBinaryImage(img)
```
## Arguments

img A matrix of 1s and 0s.

## Value

png image with the alpha channel removed

csafe *Cursive written word: csafe*

## Description

Cursive written word: csafe

## Usage

csafe

## Format

Binary image matrix. 111 rows and 410 columns.

```
csafe_document <- list()
csafe_document$image <- csafe
plotImage(csafe_document)
csafe_document$thin <- thinImage(csafe_document$image)
plotImageThinned(csafe_document)
csafe_processList <- processHandwriting(csafe_document$thin, dim(csafe_document$image))
```
<span id="page-7-0"></span>drop\_burnin *Drop Burn-In*

## Description

drop\_burnin() removes the burn-in from the Markov Chain Monte Carlo (MCMC) draws.

## Usage

drop\_burnin(model, burn\_in)

## Arguments

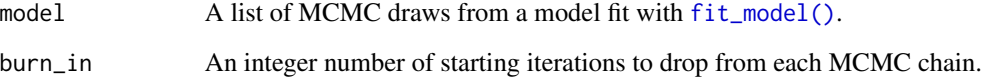

## Value

A list of data frames of MCMC draws with burn-in dropped.

## Examples

```
model <- drop_burnin(model = example_model_1chain, burn_in = 25)
plot_trace(variable = "mu[1,2]", model = example_model_1chain)
```
example\_analysis\_1chain

*Example of writership analysis*

## Description

Example of writership analysis

## Usage

example\_analysis\_1chain

#### <span id="page-8-0"></span>Format

The results of [analyze\\_questioned\\_documents\(\)](#page-3-1) stored in a named list with 5 items:

- graph\_measurements A data frame of that shows the writer, document name, cluster assignment, slope, principle component rotation angle, and wrapped principle component rotation angle for each training graph in each questioned documents.
- cluster\_fill\_counts A data frame of the cluster fill counts for each questioned document.
- likelihoods A list of data frames where each data frame contains the likelihoods for a questioned document for each MCMC iteration.
- votes A list of vote tallies for each questioned document.
- posterior\_probabilites A list of posterior probabilities of writership for each questioned document and each known writer in the closed set used to train the hierarchical model.

#### Examples

```
plot_cluster_fill_counts(formatted_data = example_analysis_1chain)
plot_posterior_probabilities(analysis = example_analysis_1chain)
```
example\_cluster\_template

*Example cluster template*

#### Description

An example cluster template created from the template training example handwriting documents included in the package. These documents are located in system.file("extdata/example\_images/template\_training\_im package = "handwriter"). The cluster template was created with K=10 clusters and a small, random sample of 1000 graphs.

#### Usage

```
example_cluster_template
```
## Format

A list containing a single cluster template created by [make\\_clustering\\_templates\(\)](#page-17-1). The cluster template was created by sorting a random sample of 1000 graphs from 10 training documents into 10 clusters with a K-means algorithm. The cluster template is a named list with 16 items:

seed An integer for the random number generator.

cluster A vector of cluster assignments for each graph used to create the cluster template.

centers A list of graphs used as the starting cluster centers for the K-means algorithm.

K The number of clusters to build (10) with the K-means algorithm.

n The number of training graphs to use (1000) in the K-means algorithm.

<span id="page-9-0"></span>docnames A vector that lists the training document from which each graph originated.

writers A vector that lists the writer of each graph.

- iters The maximum number of iterations for the K-means algorithm (3).
- changes A vector of the number of graphs that changed clusters on each iteration of the K-means algorithm.
- outlierCutoff A vector of the outlier cutoff values calculated on each iteration of the K-means algorithm.
- stop reason The reason the K-means algorithm terminated.
- wed A matrix of the within cluster distances on each iteration of the K-means algorithm. More specifically, the distance between each graph and the center of the cluster to which it was assigned on each iteration.

wcss A vector of the within-cluster sum of squares on each iteration of the K-means algorithm.

rmse A vector of the root-mean square error on each iteration of the K-means algorithm.

DaviesBouldinIndex The Davies-Bouldin index on each iteration of the K-means algorithm.

VarianceRatioCriterion The variance-ratio criterion on each iteration of the K-means algorithm.

#### Examples

```
# view cluster fill counts for template training documents
template_data <- format_template_data(example_cluster_template)
plot_cluster_fill_counts(template_data, facet = TRUE)
```
example\_model\_1chain *Example of a hierarchical model*

#### Description

Example of a hierarchical model

#### Usage

example\_model\_1chain

#### Format

A hierarchical model created by [fit\\_model](#page-11-1) with a single chain of 100 MCMC iterations. It is a named list of 4 objects:

- graph\_measurements A data frame of model training data that shows the writer, document name, cluster assignment, slope, principle component rotation angle, and wrapped principle component rotation angle for each training graph.
- cluster\_fill\_counts A data frame of the cluster fill counts for each model training document.
- rjags\_data The model training information from graph\_measurements and cluster\_fill\_counts formatted for RJAGS.
- fitted\_model A model fit using the rjags\_data and the RJAGS and coda packages. It is an MCMC list that contains a single MCMC object.

## <span id="page-10-0"></span>extractGraphs 11

#### Examples

```
# convert to a data frame and view all variable names
df <- as.data.frame(coda::as.mcmc(example_model_1chain$fitted_model))
colnames(df)
# view a trace plot
plot_trace(variable = "mu[1,1]", model = example_model_1chain)
# drop the first 25 MCMC iterations for burn-in
model <- drop_burnin(model = example_model_1chain, burn_in = 25)
## Not run:
# analyze questioned documents
template_dir <- /path/to/cluster_template_directory
questioned_images_dir <- /path/to/questioned_documents_directory
analysis <- analyze_questioned_documents(
   template_dir = template_dir,
   questioned_images_dir = questioned_images_dir
   model = example_model_1chain
   num_cores = 2
\lambdaanalysis$posterior_probabilities
## End(Not run)
```
## Description

'r lifecycle::badge("superseded")'

extractGraphs *Extract Graphs*

#### Usage

```
extractGraphs(source_folder = getwd(), save_folder = getwd())
```
#### Arguments

source\_folder path to folder containing .png images save\_folder path to folder where graphs are saved to

#### Details

Development on 'extractGraphs()' is complete. We recommend using 'process\_batch\_dir()' instead.

Extracts graphs from .png images and saves each by their respective writer.

## Value

saves graphs in an rds file

## Examples

## Not run: sof = "path to folder containing .png images" saf = "path to folder where graphs will be saved to" extractGraphs(sof, saf)

## End(Not run)

<span id="page-11-1"></span>fit\_model *Fit Model*

## Description

fit\_model() fits a Bayesian hierarchical model to the model training data in model\_images\_dir and draws samples from the model as Markov Chain Monte Carlo (MCMC) estimates.

## Usage

```
fit_model(
  template_dir,
  model_images_dir,
  num_iters,
  num_chains = 1,
  num_cores,
 writer_indices,
 doc_indices,
  a = 2,b = 0.25,
 c = 2,d = 2,
  e = 0.5\mathcal{L}
```
## Arguments

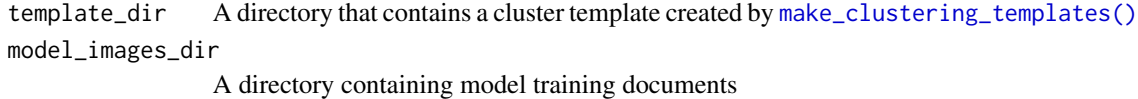

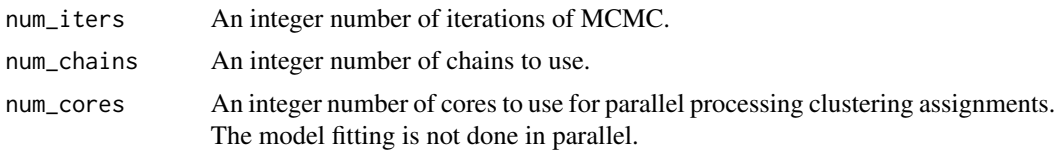

<span id="page-11-0"></span>

#### fit\_model 13

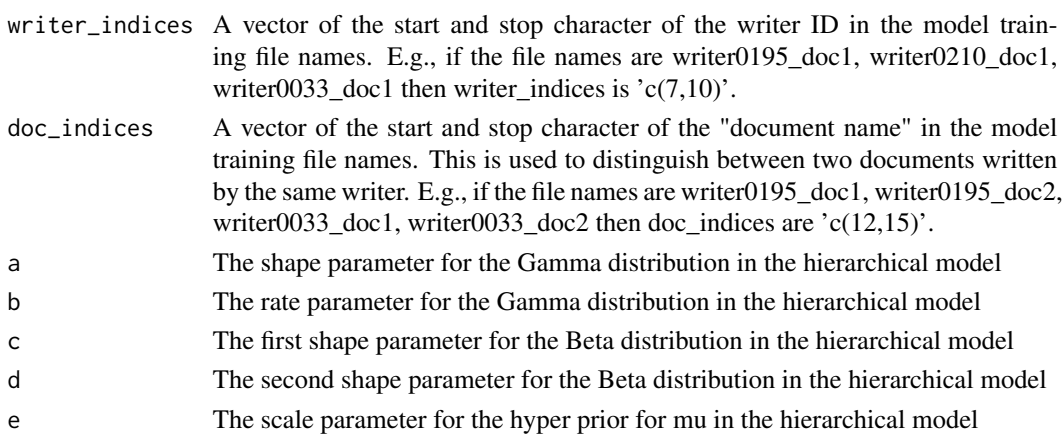

#### Value

A list of training data used to fit the model and the fitted model

```
## Not run:
template_dir <- "/path/to/template_directory"
model_images_dir <- system.file("extdata/example_images/model_training_images",
  package = "handwriter"
)
questioned_images_dir <- system.file("extdata/example_images/questioned_images",
  package = "handwriter"
)
model <- fit_model(
  template_dir = template_dir,
  model_images_dir = model_images_dir,
 num_iters = 100,
 num_chains = 1,
  num_cores = 2,
  written\_indices = c(2, 5),doc\_indices = c(7, 18)\mathcal{L}model <- drop_burnin(model = model, burn_in = 25)
analysis <- analyze_questioned_documents(
  template_dir = template_dir,
  questioned_images_dir = questioned_images_dir,
  model = model,num_cores = 2
\lambdaanalysis$posterior_probabilities
## End(Not run)
```
<span id="page-13-1"></span><span id="page-13-0"></span>format\_template\_data *Format Template Data*

#### Description

format\_template\_data() formats the template data for use with [plot\\_cluster\\_fill\\_counts\(\)](#page-24-1). The output is a list that contains a data frame called cluster\_fill\_counts.

## Usage

```
format_template_data(template)
```
## Arguments

template A single cluster template created by [make\\_clustering\\_templates\(\)](#page-17-1)

## Value

List that contains the cluster fill counts

## Examples

```
template_data <- format_template_data(template = example_cluster_template)
plot_cluster_fill_counts(formatted_data = template_data, facet = TRUE)
```
get\_clusters\_batch *get\_clusters\_batch*

#### Description

get\_clusters\_batch

## Usage

```
get_clusters_batch(
  template,
  input_dir,
 output_dir,
 writer_indices,
 doc_indices,
  num_cores = 1
)
```
#### <span id="page-14-0"></span>**Arguments**

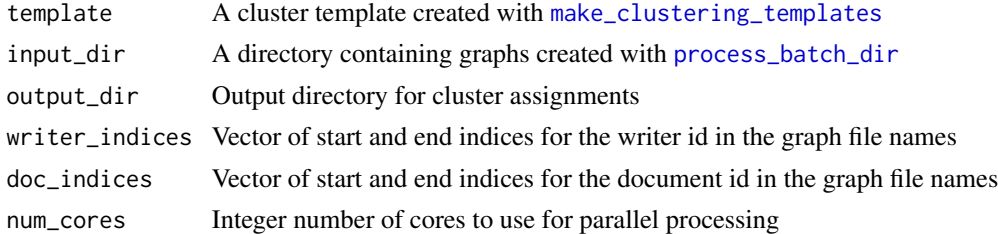

## Value

A list of cluster assignments

#### Examples

```
## Not run:
template <- readRDS('path/to/template.rds')
get_clusters_batch(template=template, input_dir='path/to/dir', output_dir='path/to/dir',
writer_indices=c(2,5), doc_indices=c(7,18), num_cores=1)
```
get\_clusters\_batch(template=template, input\_dir='path/to/dir', output\_dir='path/to/dir', writer\_indices=c(1,4), doc\_indices=c(5,10), num\_cores=5)

## End(Not run)

get\_cluster\_fill\_counts

*get\_cluster\_fill\_counts*

## Description

get\_cluster\_fill\_counts() creates a data frame that shows the number of graphs in each cluster for each input document.

#### Usage

```
get_cluster_fill_counts(df)
```
## Arguments

df A data frame with columns writer, doc, and cluster. Each row corresponding to a graph and lists the writer of that graph, the document from which the graph was obtained, and the cluster to which that graph is assigned.

## Value

A dataframe of cluster fill counts for each document in the input data frame.

## Examples

```
writer <- c(rep(1, 20), rep(2, 20), rep(3, 20))
docname <- c(rep('doc1',20), rep('doc2', 20), rep('doc3', 20))
doc <- c(rep(1, 20), rep(2, 20), rep(3, 20))
cluster <- sample(3, 60, replace=TRUE)
df <- data.frame(docname, writer, doc, cluster)
get_cluster_fill_counts(df)
```
get\_credible\_intervals

*Get Credible Intervals*

## Description

In a model created with [fit\\_model\(\)](#page-11-1) the pi parameters are the estimate of the true cluster fill count for a particular writer and cluster. The function get\_credible\_intervals() calculates the credible intervals of the pi parameters for each writer in the model.

## Usage

```
get_credible_intervals(model, interval_min = 0.025, interval_max = 0.975)
```
#### Arguments

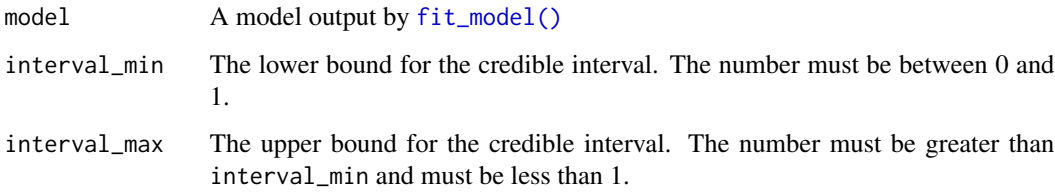

## Value

A list of data frames. Each data frame lists the credible intervals for a single writer.

```
get_credible_intervals(model=example_model_1chain)
get_credible_intervals(model=example_model_1chain, interval_min=0.05, interval_max=0.95)
```
<span id="page-15-0"></span>

<span id="page-16-1"></span><span id="page-16-0"></span>get\_posterior\_probabilities

*Get Posterior Probabilities*

## Description

Get the posterior probabilities for questioned document analyzed with [analyze\\_questioned\\_documents\(\)](#page-3-1).

#### Usage

```
get_posterior_probabilities(analysis, questioned_doc)
```
## Arguments

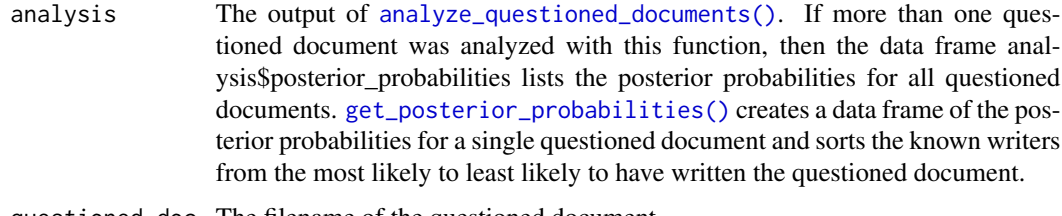

questioned\_doc The filename of the questioned document

## Value

A data frame of posterior probabilities for the questioned document

#### Examples

```
get_posterior_probabilities(
  analysis = example_analysis_1chain,
  questioned_doc = "w0009_s03_pWOZ_r01.png"
)
get_posterior_probabilities(
  analysis = example_analysis_1chain,
  questioned_doc = "w0030_s03_pWOZ_r01.png"
\mathcal{L}
```
london *Cursive written word: London*

## Description

Cursive written word: London

#### Usage

london

#### Format

Binary image matrix. 148 rows and 481 columns.

#### Examples

```
london_document <- list()
london_document$image <- london
plotImage(london_document)
london_document$thin <- thinImage(london_document$image)
plotImageThinned(london_document)
london_processList <- processHandwriting(london_document$thin, dim(london_document$image))
```
<span id="page-17-1"></span>make\_clustering\_templates

*Make Clustering Templates*

## Description

make\_clustering\_templates() applies a K-means clustering algorithm to the input handwriting samples pre-processed with [process\\_batch\\_dir\(\)](#page-28-1) and saved in the input folder template\_dir > data > template\_graph The K-means algorithm sorts the graphs in the input handwriting samples into groups, or *clusters*, of similar graphs.

#### Usage

```
make_clustering_templates(
  template_dir,
  template_images_dir,
 writer_indices,
 max_edges = 30,
 centers_seed,
  graphs_seed,
 K = 40,num_dist_cores = 1,
 num_path_cuts = 8,
 max\_iters = 1,
 gamma = 3,
  num_graphs = "All"
)
```
<span id="page-17-0"></span>

## Arguments

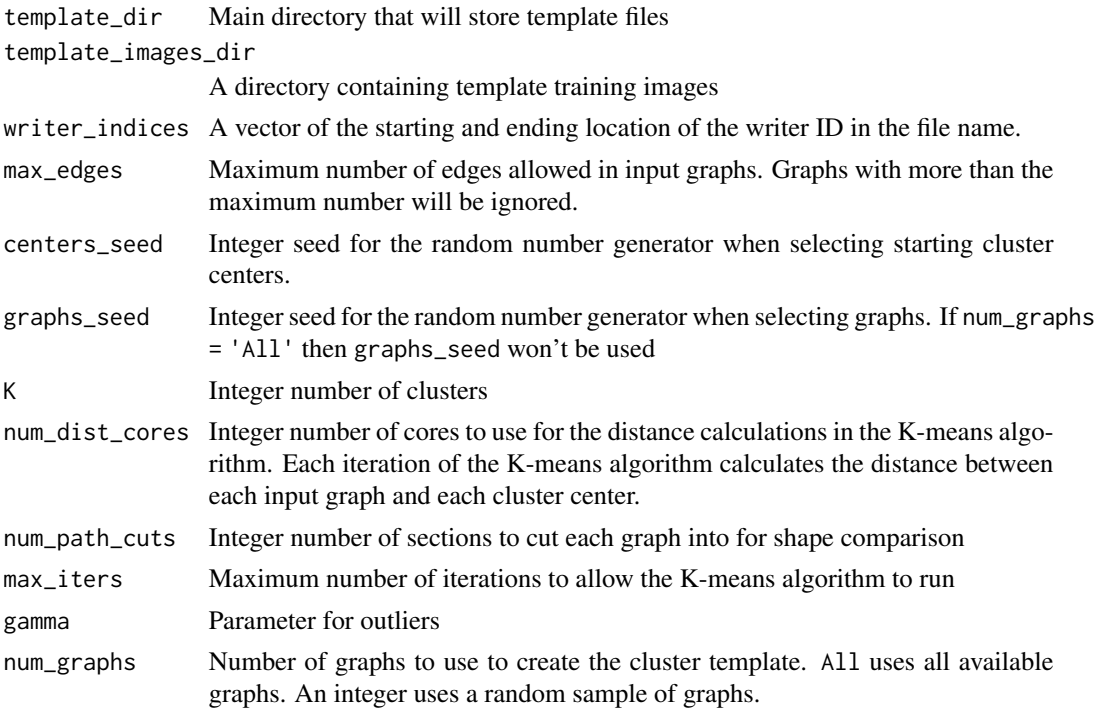

## Value

List containing the cluster template

```
## Not run:
main_dir <- "path/to/folder"
template_images_dir <- system.file("extdata/example_images/template_training_images",
  package = "handwriter"
\overline{)}template_list <- make_clustering_templates(
  template_dir = main_dir,
  template_images_dir = template_images_dir,
 written\_indices = c(2, 5),K = 10,
 num_dist_cores = 2,
 max\_iters = 3,
 num_graphs = 1000,
  centers_seed = 100,
  graphs_seed = 200
\lambda## End(Not run)
```
<span id="page-19-0"></span>

#### Description

Full page image of the handwritten London letter.

## Usage

message

#### Format

Binary image matrix. 1262 rows and 1162 columns.

#### Examples

```
message_document <- list()
message_document$image <- message
plotImage(message_document)
```

```
## Not run:
message_document <- list()
message_document$image <- message
plotImage(message_document)
message_document$thin <- thinImage(message_document$image)
plotImageThinned(message_document)
message_processList <- processHandwriting(message_document$thin, dim(message_document$image))
```
## End(Not run)

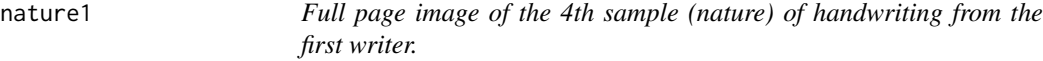

## Description

Full page image of the 4th sample (nature) of handwriting from the first writer.

#### Usage

nature1

## Format

Binary image matrix. 811 rows and 1590 columns.

#### <span id="page-20-0"></span>plotImage 21 and 22 and 22 and 22 and 22 and 22 and 23 and 23 and 23 and 23 and 23 and 24 and 25 and 26 and 26

#### Examples

```
nature1_document <- list()
nature1_document$image <- nature1
plotImage(nature1_document)
## Not run:
nature1_document <- list()
nature1_document$image <- nature1
plotImage(nature1_document)
nature1_document$thin <- thinImage(nature1_document$image)
plotImageThinned(nature1_document)
nature1_processList <- processHandwriting(nature1_document$thin, dim(nature1_document$image))
```
## End(Not run)

plotImage *Plot Image*

## Description

This function plots a basic black and white image.

#### Usage

plotImage(doc)

## Arguments

doc A document processed with [processDocument\(\)](#page-27-1) or a binary matrix (all entries are 0 or 1)

#### Value

ggplot plot

## Examples

```
csafe_document <- list()
csafe_document$image <- csafe
plotImage(csafe_document)
```
## Not run: document <- processDocument('path/to/image.png') plotImage(document)

## End(Not run)

<span id="page-21-0"></span>plotImageThinned *Plot Thinned Image*

#### Description

This function returns a plot with the full image plotted in light gray and the thinned skeleton printed in black on top.

#### Usage

```
plotImageThinned(doc)
```
#### Arguments

doc A document processed with [processHandwriting\(\)](#page-28-2)

#### Value

gpplot plot of thinned image

## Examples

```
csafe_document <- list()
csafe_document$image <- csafe
csafe_document$thin <- thinImage(csafe_document$image)
plotImageThinned(csafe_document)
```
plotLetter *Plot Letter*

## Description

This function returns a plot of a single graph extracted from a document. It uses the letterList parameter from the [processHandwriting\(\)](#page-28-2) or [processDocument\(\)](#page-27-1) function and accepts a single value as whichLetter. Dims requires the dimensions of the entire document, since this isn't contained in [processHandwriting\(\)](#page-28-2) or [processDocument\(\)](#page-27-1).

## Usage

```
plotLetter(
  doc,
  whichLetter,
  showPaths = TRUE,
  showCentroid = TRUE,
  showSlope = TRUE,
  showNodes = TRUE
)
```
#### <span id="page-22-0"></span>plotLine 23

## Arguments

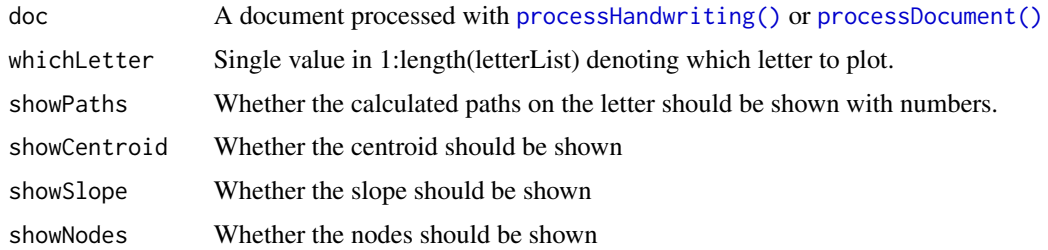

#### Value

Plot of single letter.

## Examples

```
twoSent_document = list()
twoSent_document$image = twoSent
twoSent_document$thin = thinImage(twoSent_document$image)
twoSent_document$process = processHandwriting(twoSent_document$thin, dim(twoSent_document$image))
plotLetter(twoSent_document, 1)
plotLetter(twoSent_document, 4, showPaths = FALSE)
```
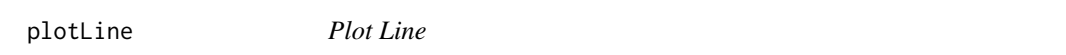

## Description

This function returns a plot of a single line extracted from a document. It uses the letterList parameter from the processHandwriting function and accepts a single value as whichLetter. Dims requires the dimensions of the entire document, since this isn't contained in processHandwriting.

#### Usage

```
plotLine(letterList, whichLine, dims)
```
## Arguments

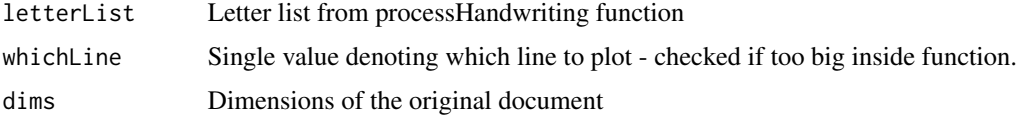

## Value

ggplot plot of single line

### Examples

```
twoSent_document = list()
twoSent_document$image = twoSent
twoSent_document$thin = thinImage(twoSent_document$image)
twoSent_processList = processHandwriting(twoSent_document$thin, dim(twoSent_document$image))
dims = dim(twoSent_document$image)
```
plotNodes *Plot Nodes*

plotLine(twoSent\_processList\$letterList, 1, dims)

#### Description

This function returns a plot with the full image plotted in light gray and the skeleton printed in black, with red triangles over the vertices. Also called from plotPath, which is a more useful function, in general.

#### Usage

```
plotNodes(doc, plot_break_pts = FALSE, nodeSize = 3, nodeColor = "red")
```
#### Arguments

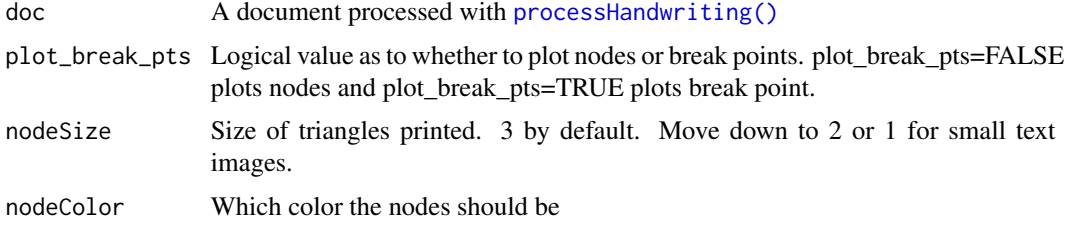

#### Value

Plot of full and thinned image with vertices overlaid.

```
csafe_document <- list()
csafe_document$image <- csafe
csafe_document$thin <- thinImage(csafe_document$image)
csafe_document$process <- processHandwriting(csafe_document$thin, dim(csafe_document$image))
plotNodes(csafe_document)
plotNodes(csafe_document, nodeSize=6, nodeColor="black")
```
<span id="page-23-0"></span>

<span id="page-24-1"></span><span id="page-24-0"></span>plot\_cluster\_fill\_counts

*Plot Cluster Fill Counts*

#### Description

Plot the cluster fill counts for each document in formatted\_data.

#### Usage

```
plot_cluster_fill_counts(formatted_data, facet = FALSE)
```
## Arguments

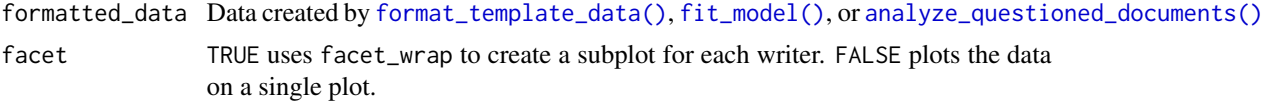

## Value

ggplot plot of cluster fill counts

#### Examples

```
# Plot cluster fill counts for template training documents
template_data <- format_template_data(example_cluster_template)
plot_cluster_fill_counts(formatted_data = template_data, facet = TRUE)
# Plot cluster fill counts for model training documents
plot_cluster_fill_counts(formatted_data = example_model_1chain, facet = TRUE)
```
# Plot cluster fill counts for questioned documents plot\_cluster\_fill\_counts(formatted\_data = example\_analysis\_1chain, facet = FALSE)

plot\_cluster\_fill\_rates

*Plot Cluster Fill Rates*

#### Description

Plot the cluster fill rates for each document in formatted\_data.

#### Usage

```
plot_cluster_fill_rates(formatted_data, facet = FALSE)
```
## <span id="page-25-0"></span>Arguments

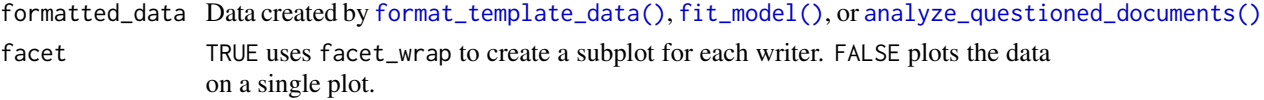

## Value

ggplot plot of cluster fill rates

## Examples

```
# Plot cluster fill rates for template training documents
template_data <- format_template_data(example_cluster_template)
plot_cluster_fill_rates(formatted_data = template_data, facet = TRUE)
# Plot cluster fill rates for model training documents
```

```
plot_cluster_fill_rates(formatted_data = example_model_1chain, facet = TRUE)
```

```
# Plot cluster fill rates for questioned documents
plot_cluster_fill_rates(formatted_data = example_analysis_1chain, facet = FALSE)
```
plot\_credible\_intervals

*Plot Credible Intervals*

#### Description

Plot credible intervals for the model's pi parameters that estimate the true writer cluster fill counts.

## Usage

```
plot_credible_intervals(
 model,
  interval\_min = 0.025,
  interval_max = 0.975,facet = FALSE
\lambda
```
## Arguments

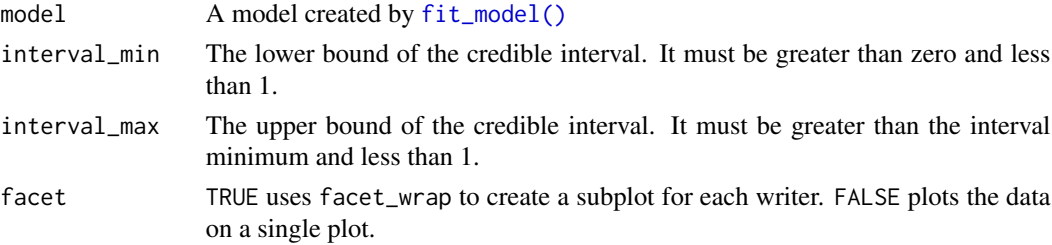

## <span id="page-26-0"></span>Value

ggplot plot credible intervals

#### Examples

```
plot_credible_intervals(model = example_model_1chain)
plot_credible_intervals(model = example_model_1chain, facet = TRUE)
```
plot\_posterior\_probabilities

*Plot Posterior Probabilities*

#### Description

Creates a tile plot of posterior probabilities of writership for each questioned document and each known writer analyzed with [analyze\\_questioned\\_documents\(\)](#page-3-1).

## Usage

```
plot_posterior_probabilities(analysis)
```
#### Arguments

analysis A named list of analysis results from [analyze\\_questioned\\_documents\(\)](#page-3-1).

#### Value

A tile plot of posterior probabilities of writership.

## Examples

```
plot_posterior_probabilities(analysis = example_analysis_1chain)
```
plot\_trace *Plot Trace*

#### Description

Create a trace plot for all chains for a single variable of a fitted model created by [fit\\_model\(\)](#page-11-1). If the model contains more than one chain, the chains will be combined by pasting them together.

#### Usage

```
plot_trace(variable, model)
```
## <span id="page-27-0"></span>Arguments

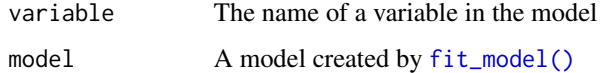

## Value

A trace plot

## Examples

```
plot_trace(model = example_model_1chain, variable = "pi[1,1]")
plot_trace(model = example_model_1chain, variable = "mu[2,3]")
```
<span id="page-27-1"></span>processDocument *Process Document*

## Description

Load a handwriting sample from a PNG image. Then binarize, thin, and split the handwriting into graphs.

#### Usage

```
processDocument(path)
```
#### Arguments

path File path for handwriting document. The document must be in PNG file format.

#### Value

The processed document as a list

```
image_path <- system.file("extdata", "phrase_example.png", package = "handwriter")
doc <- processDocument(image_path)
plotImage(doc)
plotImageThinned(doc)
plotNodes(doc)
```
#### <span id="page-28-2"></span><span id="page-28-0"></span>Description

The main driver of handwriting processing. Takes in an image of thinned handwriting created with [thinImage\(\)](#page-34-1) and splits the the handwriting into component shapes called *graphs*.

#### Usage

processHandwriting(img, dims)

## Arguments

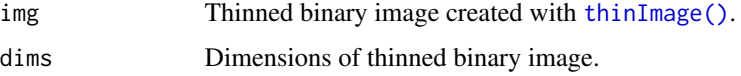

#### Value

A list of the processed image

#### Examples

```
twoSent_document <- list()
twoSent_document$image <- twoSent
twoSent_document$thin <- thinImage(twoSent_document$image)
twoSent_processList <- processHandwriting(twoSent_document$thin, dim(twoSent_document$image))
```
<span id="page-28-1"></span>process\_batch\_dir *Process Batch Directory*

#### Description

Process a list of handwriting samples saved as PNG images in a directory: (1) Load the image and convert it to black and white with [readPNGBinary\(\)](#page-30-1) (2) Thin the handwriting to one pixel in width with [thinImage\(\)](#page-34-1) (3) Run [processHandwriting\(\)](#page-28-2) to split the handwriting into parts called *edges* and place *nodes* at the ends of edges. Then combine edges into component shapes called *graphs*. (4) Save the processed document in an RDS file. (5) Optional. Return a list of the processed documents.

#### Usage

```
process_batch_dir(input_dir, output_dir = ".", skip_docs_on_retry = TRUE)
```
#### Arguments

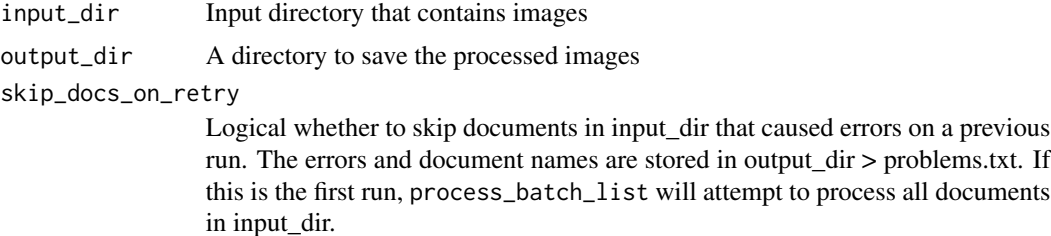

#### Value

A list of processed documents

### Examples

```
## Not run:
process_batch_list("path/to/input_dir", "path/to/output_dir")
docs <- process_batch_list("path/to/input_dir", "path/to/output_dir")
```
## End(Not run)

process\_batch\_list *Process Batch List*

## Description

Process a list of handwriting samples saved as PNG images: (1) Load the image and convert it to black and white with [readPNGBinary\(\)](#page-30-1) (2) Thin the handwriting to one pixel in width with [thinImage\(\)](#page-34-1) (3) Run [processHandwriting\(\)](#page-28-2) to split the handwriting into parts called *edges* and place *nodes* at the ends of edges. Then combine edges into component shapes called *graphs*. (4) Save the processed document in an RDS file. (5) Optional. Return a list of the processed documents.

## Usage

```
process_batch_list(images, output_dir, skip_docs_on_retry = TRUE)
```
#### Arguments

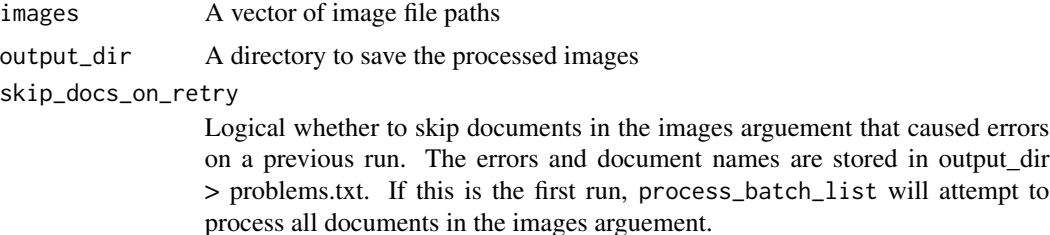

<span id="page-29-0"></span>

## <span id="page-30-0"></span>readPNGBinary 31

## Value

A list of processed documents

## Examples

```
## Not run:
images <- c('path/to/image1.png', 'path/to/image2.png', 'path/to/image3.png')
process_batch_list(images, "path/to/output_dir", FALSE)
docs <- process_batch_list(images, "path/to/output_dir", TRUE)
```
## End(Not run)

<span id="page-30-1"></span>readPNGBinary *Read PNG Binary*

### Description

This function reads in and binarizes a PNG image.

## Usage

```
readPNGBinary(
 path,
 cutoffAdjust = 0,
 clean = TRUE,
 crop = TRUE,inversion = FALSE
)
```
## Arguments

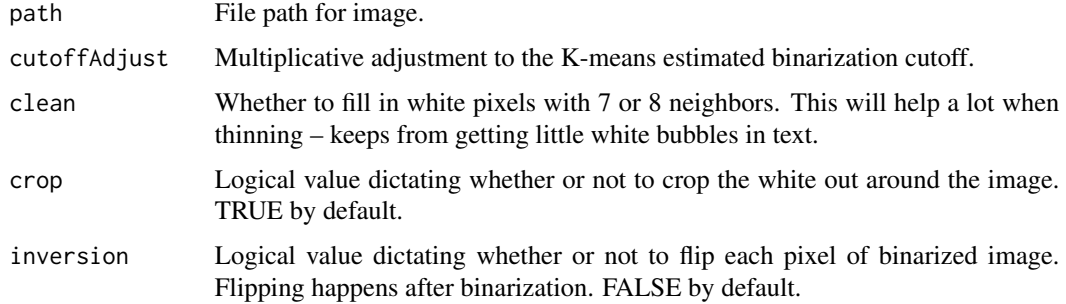

#### Value

Returns image from path. 0 represents black, and 1 represents white by default.

#### Examples

```
image_path <- system.file("extdata", "phrase_example.png", package = "handwriter")
csafe_document <- list()
csafe_document$image = readPNGBinary(image_path)
plotImage(csafe_document)
```
read\_and\_process *Read and Process*

#### Description

#### [Superseded]

Development on read\_and\_process() is complete. We recommend using [processDocument\(\)](#page-27-1). read\_and\_process(image\_name, "document") is equivalent to processDocument(image\_name).

### Usage

```
read_and_process(image_name, transform_output)
```
#### Arguments

image\_name The file path to an image

transform\_output

The type of transformation to perform on the output

## Value

A list of the processed image components

```
# use handwriting example from handwriter package
image_path <- system.file("extdata", "phrase_example.png", package = "handwriter")
doc <- read_and_process(image_path, "document")
```
<span id="page-31-0"></span>

<span id="page-32-0"></span>rgb2grayscale *rgba2grayscale*

## Description

Changes RGB image to grayscale

## Usage

rgb2grayscale(img)

## Arguments

img A 3D array with slices R, G, and B

## Value

img as a 3D array as grayscale

rgba2rgb *rgba2rgb*

## Description

Removes alpha channel from png image.

## Usage

rgba2rgb(img)

## Arguments

img A 3-d array with slices R, G, B, and alpha.

## Value

img as a 3D array with alpha channel removed

#### <span id="page-33-0"></span>Description

This function returns a plot of a single graph extracted from a document. It uses the letterList parameter from the [processHandwriting\(\)](#page-28-2) or [processDocument\(\)](#page-27-1) function and accepts a single value as whichLetter. Dims requires the dimensions of the entire document, since this isn't contained in [processHandwriting\(\)](#page-28-2) or [processDocument\(\)](#page-27-1). Requires the **[magick](#page-0-0)** package.

#### Usage

```
SaveAllLetterPlots(letterList, filePaths, dims, bgTransparent = TRUE)
```
#### Arguments

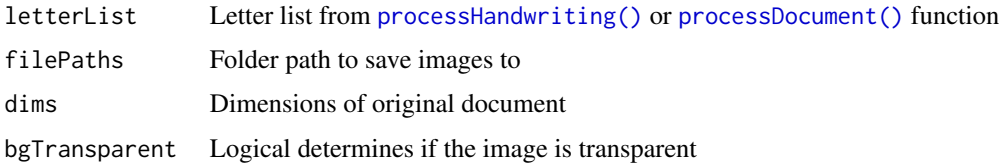

## Value

No return value.

## See Also

[image\\_transparent](#page-0-0) [image\\_write](#page-0-0) [image\\_read](#page-0-0)

```
twoSent_document = list()
twoSent_document$image = twoSent
twoSent_document$thin = thinImage(twoSent_document$image)
twoSent_processList = processHandwriting(twoSent_document$thin, dim(twoSent_document$image))
dims = dim(twoSent_document$image)
## Not run:
withLetterImages = AddLetterImages(twoSent_processList$letterList, "path/to/save", dims)
## End(Not run)
```
<span id="page-34-1"></span><span id="page-34-0"></span>thinImage *thinImage*

#### Description

This function returns a vector of locations for black pixels in the thinned image. Thinning done using Zhang - Suen algorithm.

#### Usage

thinImage(img)

#### **Arguments**

img A binary matrix of the text that is to be thinned.

## Value

A thinned, one pixel wide, image.

twoSent *Two sentence printed example handwriting*

#### Description

Two sentence printed example handwriting

#### Usage

twoSent

#### Format

Binary image matrix. 396 rows and 1947 columns

```
twoSent_document <- list()
twoSent_document$image <- twoSent
plotImage(twoSent_document)
```

```
## Not run:
twoSent_document <- list()
twoSent_document$image <- twoSent
plotImage(twoSent_document)
twoSent_document$thin <- thinImage(twoSent_document$image)
plotImageThinned(twoSent_document)
```
twoSent\_processList <- processHandwriting(twoSent\_document\$thin, dim(twoSent\_document\$image))

## End(Not run)

whichToFill *whichToFill*

## Description

Finds pixels in the plot that shouldn't be white and makes them black. Quick and helpful cleaning for before the thinning algorithm runs.

#### Usage

whichToFill(img)

## Arguments

img A binary matrix.

#### Value

A cleaned up image.

<span id="page-35-0"></span>

# <span id="page-36-0"></span>**Index**

∗ datasets csafe, [7](#page-6-0) example\_analysis\_1chain, [8](#page-7-0) example\_cluster\_template, [9](#page-8-0) example\_model\_1chain, [10](#page-9-0) london, [17](#page-16-0) message, [20](#page-19-0) nature1, [20](#page-19-0) twoSent, [35](#page-34-0) about\_variable, [3](#page-2-0) AddLetterImages, [3](#page-2-0) addToFeatures, [4](#page-3-0) analyze\_questioned\_documents, [4,](#page-3-0) *[6](#page-5-0)* analyze\_questioned\_documents(), *[6](#page-5-0)*, *[9](#page-8-0)*, *[17](#page-16-0)*, *[25](#page-24-0)[–27](#page-26-0)* calculate\_accuracy, [6](#page-5-0) cleanBinaryImage, [7](#page-6-0) csafe, [7](#page-6-0) drop\_burnin, [8](#page-7-0) example\_analysis\_1chain, [8](#page-7-0) example\_cluster\_template, [9](#page-8-0) example\_model\_1chain, [10](#page-9-0) extractGraphs, [11](#page-10-0) fit\_model, *[10](#page-9-0)*, [12](#page-11-0) fit\_model(), *[3](#page-2-0)[–6](#page-5-0)*, *[8](#page-7-0)*, *[16](#page-15-0)*, *[25–](#page-24-0)[28](#page-27-0)* format\_template\_data, [14](#page-13-0) format\_template\_data(), *[25,](#page-24-0) [26](#page-25-0)* get\_cluster\_fill\_counts, [15](#page-14-0) get\_clusters\_batch, [14](#page-13-0) get\_credible\_intervals, [16](#page-15-0) get\_posterior\_probabilities, [17](#page-16-0) get\_posterior\_probabilities(), *[17](#page-16-0)* image\_read, *[34](#page-33-0)*

```
image_transparent, 34
```
image\_write, *[34](#page-33-0)*

```
london, 17
```
magick, *[34](#page-33-0)* make\_clustering\_templates, *[15](#page-14-0)*, [18](#page-17-0) make\_clustering\_templates(), *[5](#page-4-0)*, *[9](#page-8-0)*, *[12](#page-11-0)*, *[14](#page-13-0)* message, [20](#page-19-0)

```
nature1, 20
```
plot\_cluster\_fill\_counts, [25](#page-24-0) plot\_cluster\_fill\_counts(), *[14](#page-13-0)* plot\_cluster\_fill\_rates, [25](#page-24-0) plot\_credible\_intervals, [26](#page-25-0) plot\_posterior\_probabilities, [27](#page-26-0) plot\_trace, [27](#page-26-0) plotImage, [21](#page-20-0) plotImageThinned, [22](#page-21-0) plotLetter, [22](#page-21-0) plotLine, [23](#page-22-0) plotNodes, [24](#page-23-0) process\_batch\_dir, *[15](#page-14-0)*, [29](#page-28-0) process\_batch\_dir(), *[18](#page-17-0)* process\_batch\_list, [30](#page-29-0) processDocument, [28](#page-27-0) processDocument(), *[21](#page-20-0)[–23](#page-22-0)*, *[32](#page-31-0)*, *[34](#page-33-0)* processHandwriting, [29](#page-28-0) processHandwriting(), *[22](#page-21-0)[–24](#page-23-0)*, *[29,](#page-28-0) [30](#page-29-0)*, *[34](#page-33-0)*

read\_and\_process, [32](#page-31-0) readPNGBinary, [31](#page-30-0) readPNGBinary(), *[29,](#page-28-0) [30](#page-29-0)* rgb2grayscale, [33](#page-32-0) rgba2rgb, [33](#page-32-0)

SaveAllLetterPlots, [34](#page-33-0)

```
thinImage, 35
thinImage(), 29, 30
twoSent, 35
```
whichToFill, [36](#page-35-0)